## *Vježba - Funkcije scanf i printf*

1. Potrebno je u program unijeti datum u obliku dd/mm/gggg, a potom ispisati na ekran u obliku ggggmmdd.

mm – mjesec dd – datum gggg – godina

Izgled u programu:

C:\Windows\system32\cmd.exe Unesi datum (dd/mm/gggg):21/01/2012 Unijeli ste datum: Ž0̃12̃0121 Press any key to continue

2. Potrebno je unijeti datum u obliku ddmmggg, a potom ispisati na ekran u obliku dd/mm/gggg.

Izgled u programu:

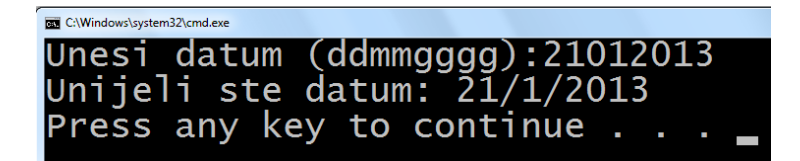

3. Potrebno je unijeti telefonski u sljedećem obliku: npr. ++387(63) /475-836, a na ekran ispisati same sljedeće decimale: 063475836

Izgled u programu:

```
C:\Windows\system32\cmd.exe
Unesi broj telefona npr. ++387(63)/bbb-bbb:++387(63)/471-925
Unijeli ste broj: 063471925
Press any key to continue
```
4. Potrebno je unijeti brojeve od 1 do 16 u nizu po želji, a potom ispisati na ekran u obliku matrice 4X4, te ispisati zbroj elemenata po dijagonalama, redovima i stupcima (vidi sliku).

Izgled u programu:

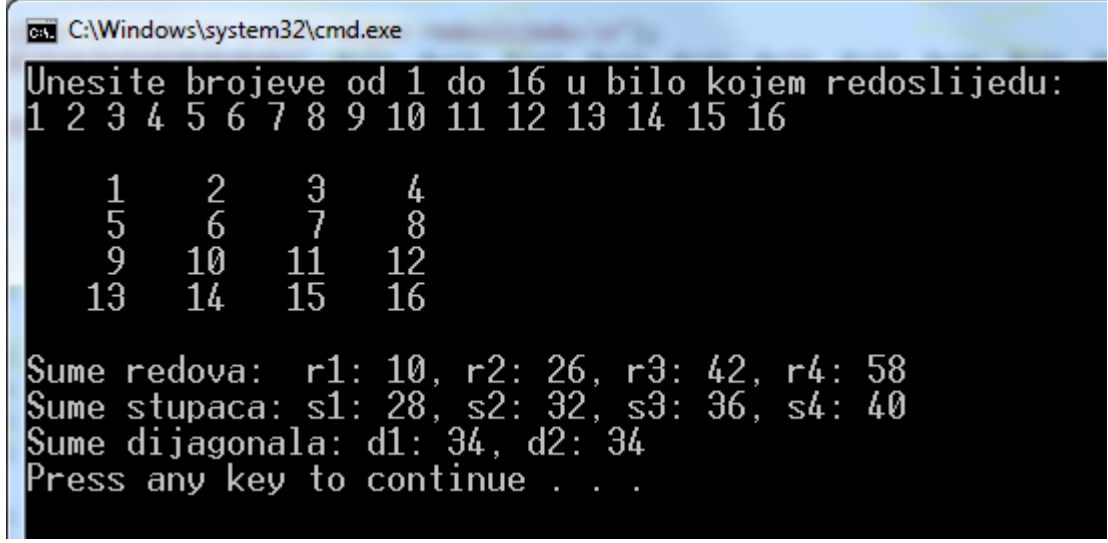